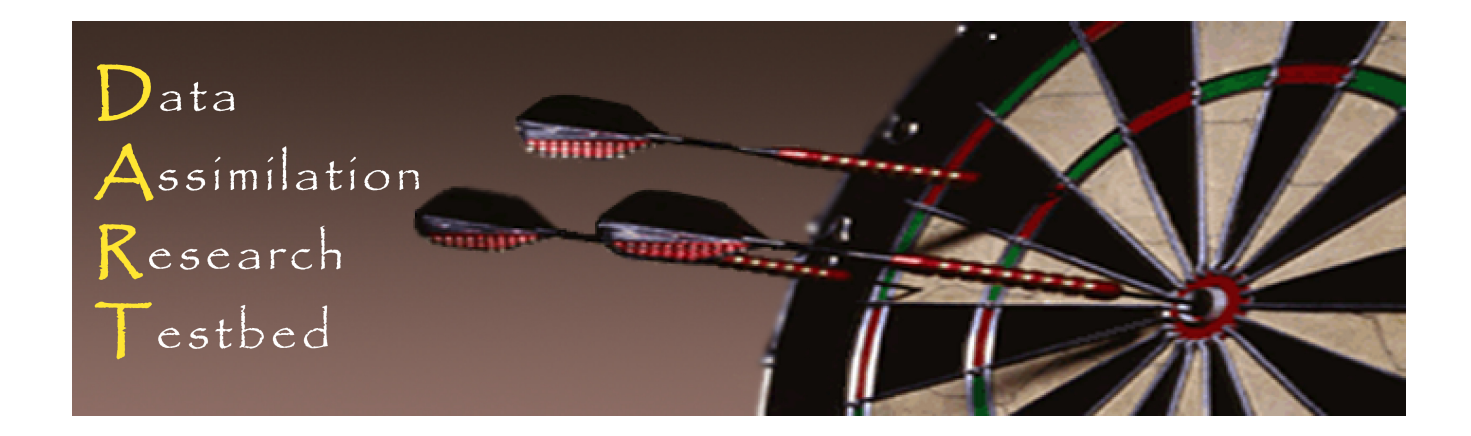

## DART Tutorial Section 7: Some Additional Low-Order Models

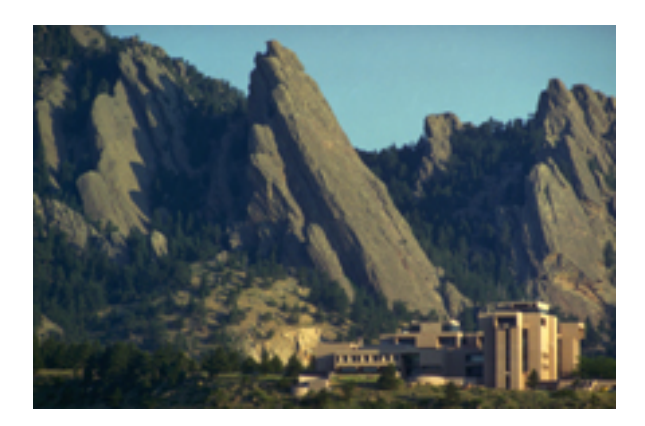

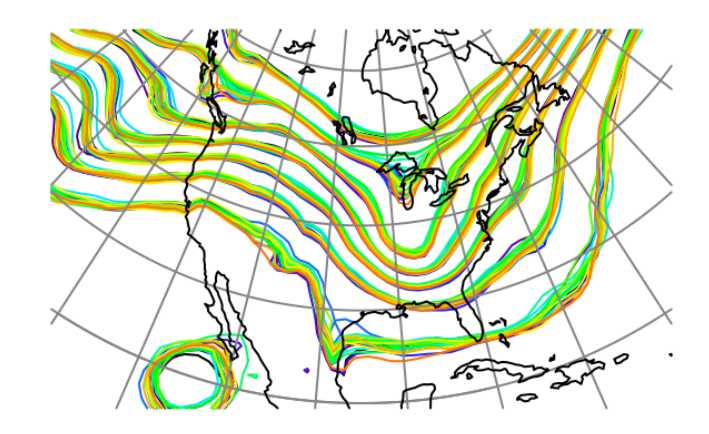

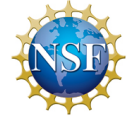

The National Center for Atmospheric Research is sponsored by the National Science Foundation. Any opinions, findings and conclusions or recommendations expressed in this publication are those of the author(s) and do not necessarily reflect the views of the National Science Foundation.

**NCAR** | National Center for **UCAR** Atmospheric Research

 ©UCAR 

## Low Order Models in DART

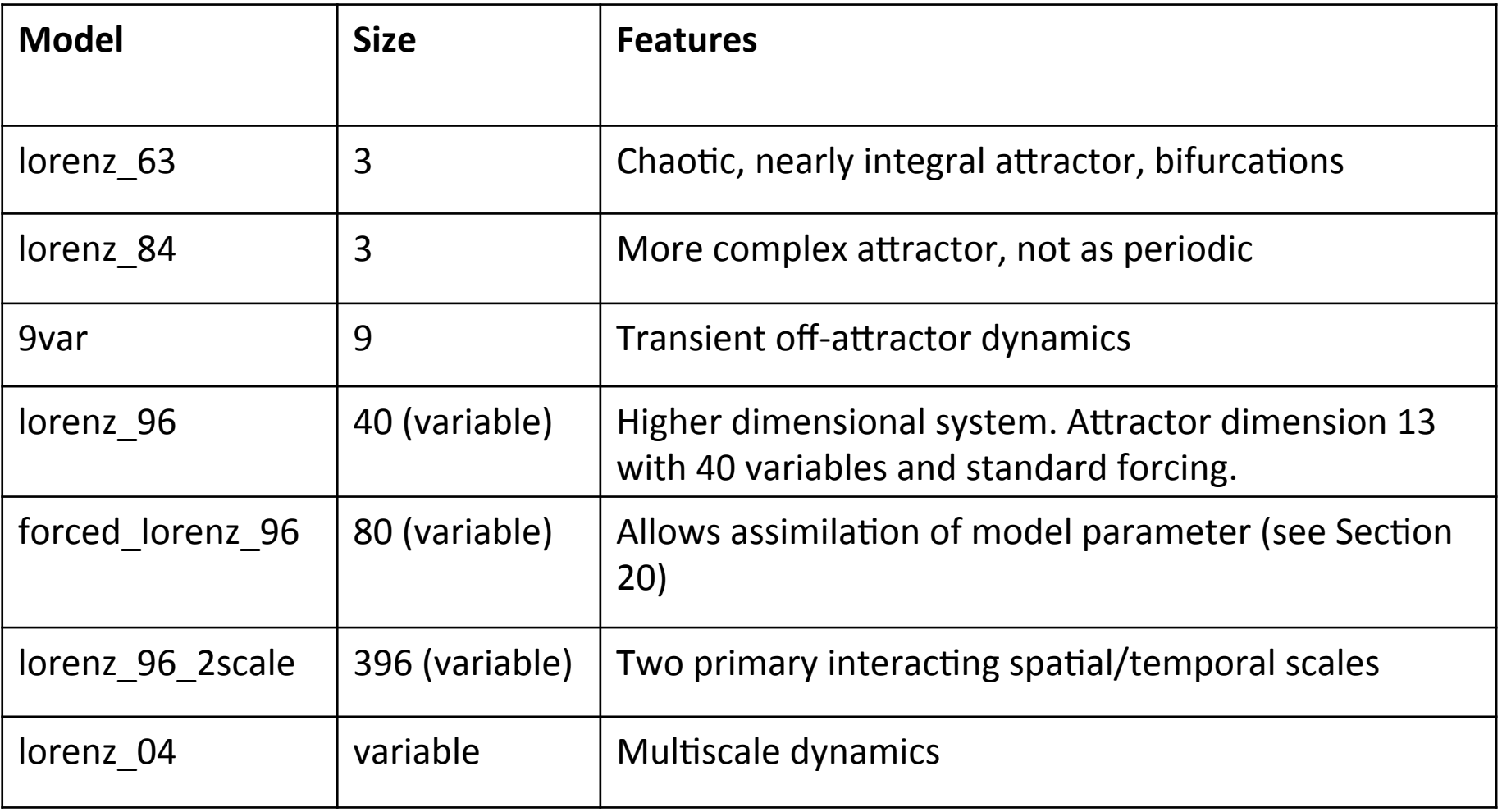

#### Lorenz 84 Model

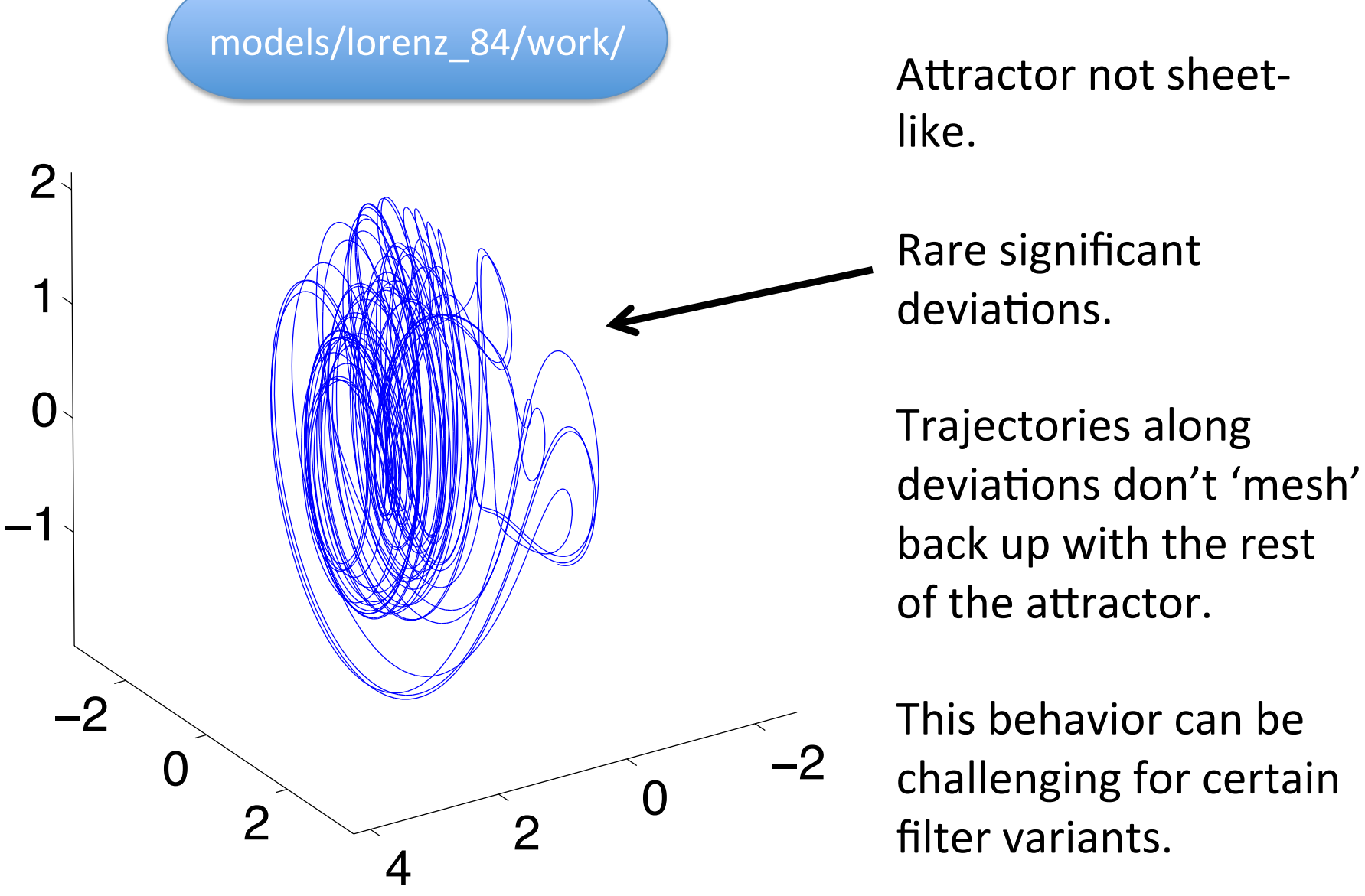

#### Lorenz 84 Model

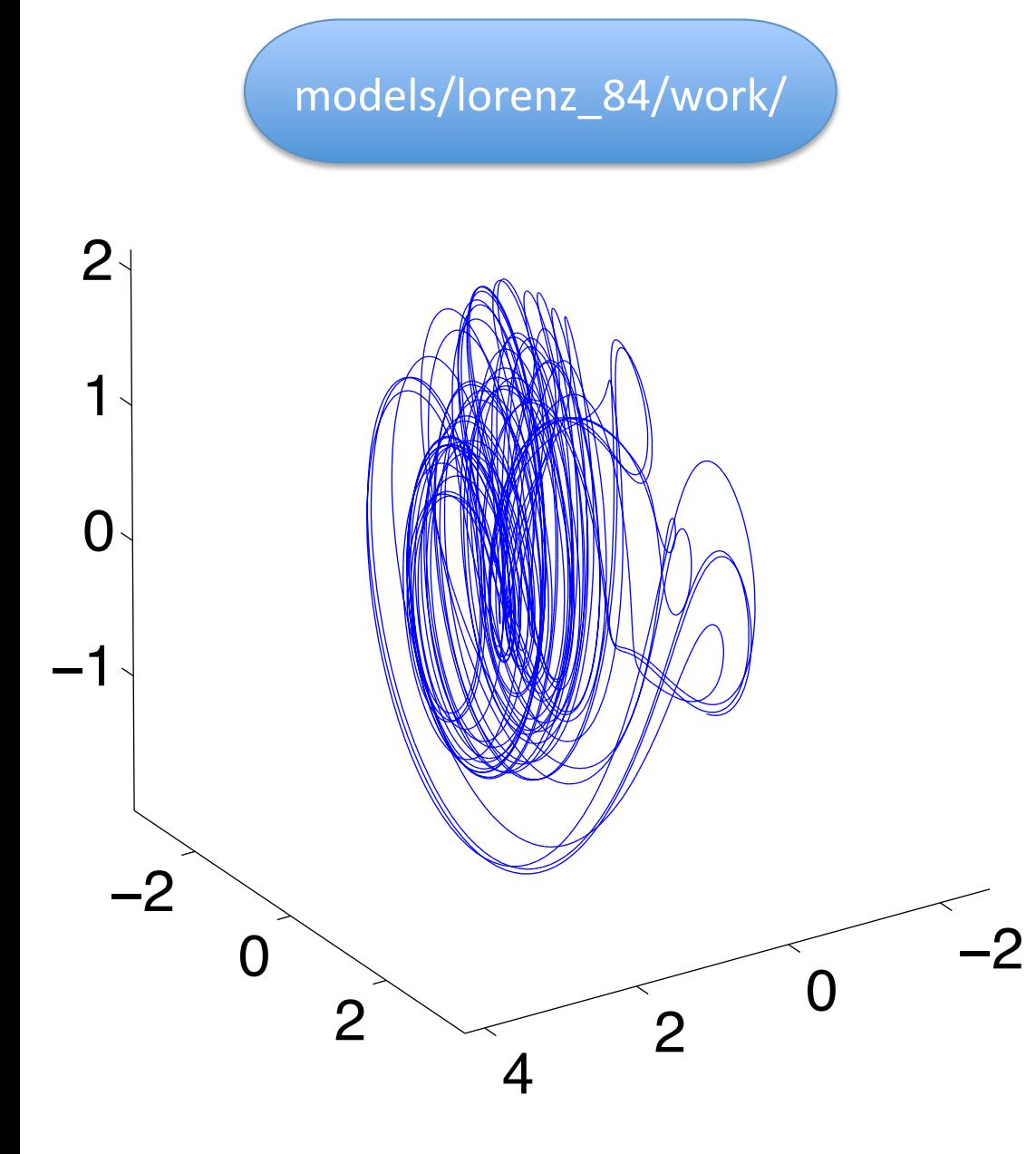

3-variables: Parameters  $a= 0.25$ ,  $b = 4$ ,  $f = 8$ ,  $g = 1.25$ can set from model nml  $dx_1$ *dt*  $=-x_2^2 - x_3^2 - ax_1 + af$  $dx_2$ *dt*  $= x_1 x_2 - bx_1 x_3 - x_2 + g$  $dx_3$ *dt*  $= bx_1x_2 + x_1x_3 - x_3$ 

DART Tutorial Section 7: Slide 4

#### Lorenz 84 Model

Exercise: 

cd *models/lorenz\_84/work* csh *workshop\_setup.csh*

Each state variable is observed every once every hour. Observational error variance is 1.

Use Matlab to examine the output.

There's a new type of filter challenge represented here. Can you identify it? Can you propose ways to address it with techniques learned to date?

# 9 Variable Model

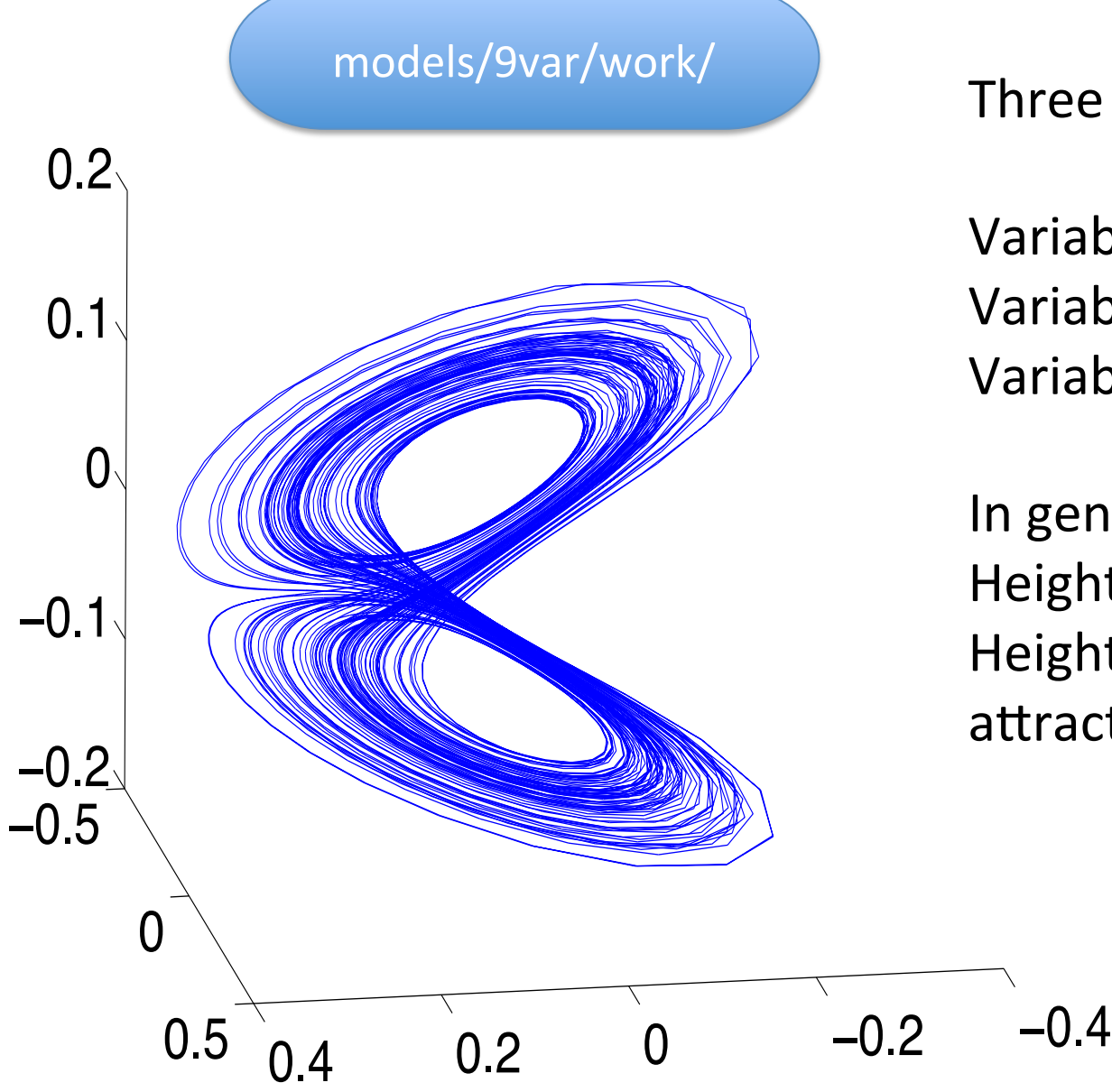

Three groups of variables

Variables 1-3: Divergence Variables 4-6: Vorticity. Variables 7-9: Height.

In general, divergence is small. Height and pressure similar. Height and pressure have attractor similar to Lorenz 63.

## 9 Variable Model

$$
\dot{X}_i = U_j U_k + V_j V_k - v_0 a_i X_i + Y_i + a_i z_i
$$
\n
$$
\dot{Y}_i = U_j Y_k + Y_j V_k - X_i - v_0 a_i Y_i
$$
\n
$$
\dot{z}_i = U_j (z_k - h_k) + (z_j - h_j) V_k - g_0 X_i - K_0 a_i z_i + F_i
$$
\n
$$
U_i = -b_j x_i + c y_i
$$
\n
$$
V_i = -b_k x_i - c y_i
$$
\n
$$
X_i = -a_i x_i
$$
\n
$$
\dot{Y}_i = -a_i y_i
$$
\n
$$
i = 1, 2, 3
$$
\n
$$
j = \text{mod}(i, 3) + 1
$$
\n
$$
k = \text{mod}(i + 1, 3) + 1
$$

X is divergence, Y is vorticity, Z is height All parameters can be adjusted from model\_mod.nml

# 9 Variable Model

When perturbed off the attractor, mimics 'gravity waves'. Transient, high frequency oscillations dominate divergence variables. Can also appear in height and pressure variables.

cd *models/9var/work* csh *workshop\_setup.csh*

Y1, Y2, Y3 (the 'vorticity' variables) are observed once every 6 hours Observational error variance is 0.4.

Use Matlab to examine the output.

How do different filter kinds interact with 'gravity' waves?

## Lorenz 96 (40-variable) Model

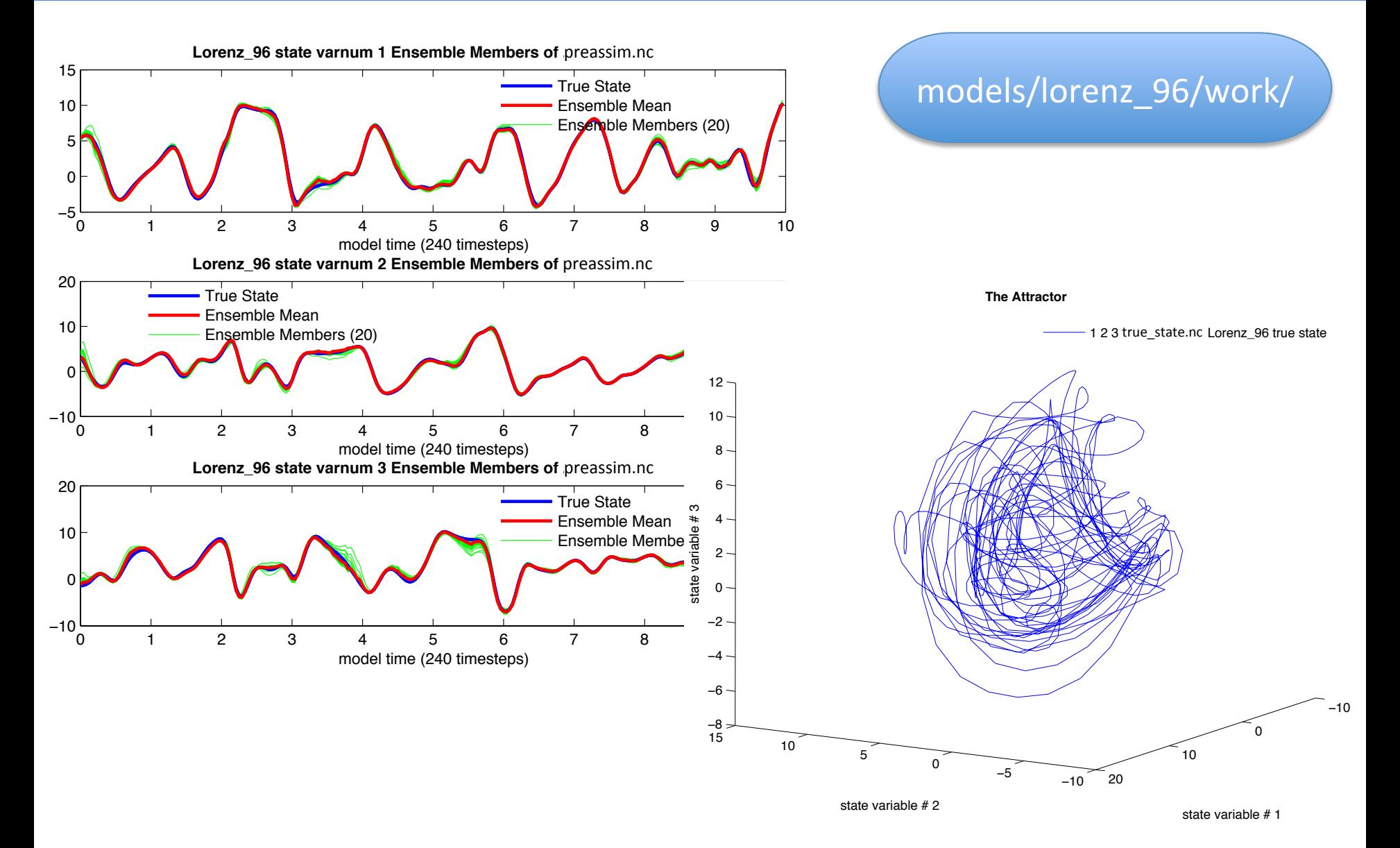

## Lorenz 96 (40-variable) Model

Attractor dimension 13 by some measures with 40 variables and standard forcing (*forcing* = 8.00 in &model nml).

Start to explore model sizes closer to ensemble size.

Can examine possible degeneracy issues with sample covariance.

Naive application of small ensembles diverges in many cases.

#### Lorenz 96 (40-variable) Model

cd *models/lorenz\_96/work* csh *workshop\_setup.csh*

40 observations, randomly located in space, equally spaced in time. Observed once an hour; observational error variance is 1.0.

Use Matlab to examine the output. Need new techniques to fix problem seen here.

For plot ens time series, plot ens mean time series: Can select subset of variables to plot, Default selection of variables 1, 13, and 27 are approximately equally spaced around the cyclic domain.

# DART Tutorial Index to Sections

- **1.** Filtering For a One Variable System
- **2.** The DART Directory Tree
- **3. DART Runtime Control and Documentation**
- **4.** How should observations of a state variable impact an unobserved state variable? **Multivariate assimilation.**
- **5.** Comprehensive Filtering Theory: Non-Identity Observations and the Joint Phase Space
- **6.** Other Updates for An Observed Variable
- **7.** Some Additional Low-Order Models
- **8.** Dealing with Sampling Error
- **9.** More on Dealing with Error; Inflation
- 10. **Regression and Nonlinear Effects**
- **11. Creating DART Executables**
- **12. Adaptive Inflation**
- **13. Hierarchical Group Filters and Localization**
- **14. Quality Control**
- **15. DART Experiments: Control and Design**
- **16. Diagnostic Output**
- **17. Creating Observation Sequences**
- 18. Lost in Phase Space: The Challenge of Not Knowing the Truth
- 19. DART-Compliant Models and Making Models Compliant
- **20.** Model Parameter Estimation
- **21. Observation Types and Observing System Design**
- **22. Parallel Algorithm Implementation**
- 23. Location module design (not available)
- 24. Fixed lag smoother (not available)
- **25.** A simple 1D advection model: Tracer Data Assimilation